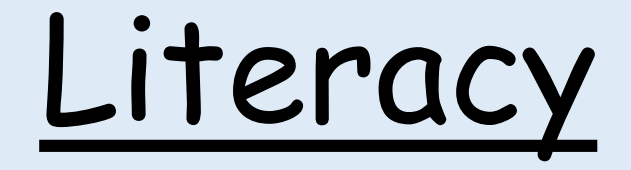

Class 4

# Persuasive Writing

Monday 22nd February 2021

Lesson Objective: To understand what deforestation is and why this is a major issue in the world.

### Persuasive Writing

• Our new Literacy topic is persuasive writing. This week we will be familiarising ourselves with persuasive letters and will look at the different features of a persuasive letter. We will also explore deforestation which will be the focus of our letters.

#### Starter

Our persuasive letters this half term will be based on deforestation. As a starter, I want you to consider the following questions on deforestation. Remember to make some bullet point notes for each one.

- 1. What do you think 'deforestation' is?
- 2. Can you think of any reasons why this could be a good thing?
- 3. Can you think of any reasons why this could be a bad thing?

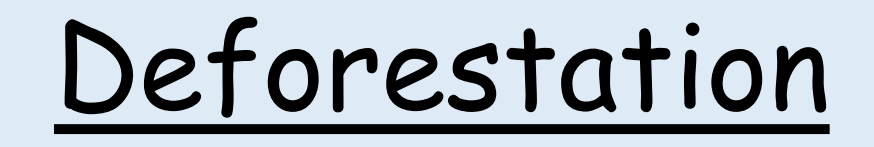

- Please watch the video below and make notes on forestry and deforestation. If you here any interesting facts or learn things that you didn't already know about this topic jot these down too.
- The more comfortable you become with deforestation the easier you will find it to write your own persuasive letter.

Video Link

[https://www.youtube.com/watch?v=Ig9Tfc\\_hNsE](https://www.youtube.com/watch?v=Ig9Tfc_hNsE)

### What does deforestation look like?

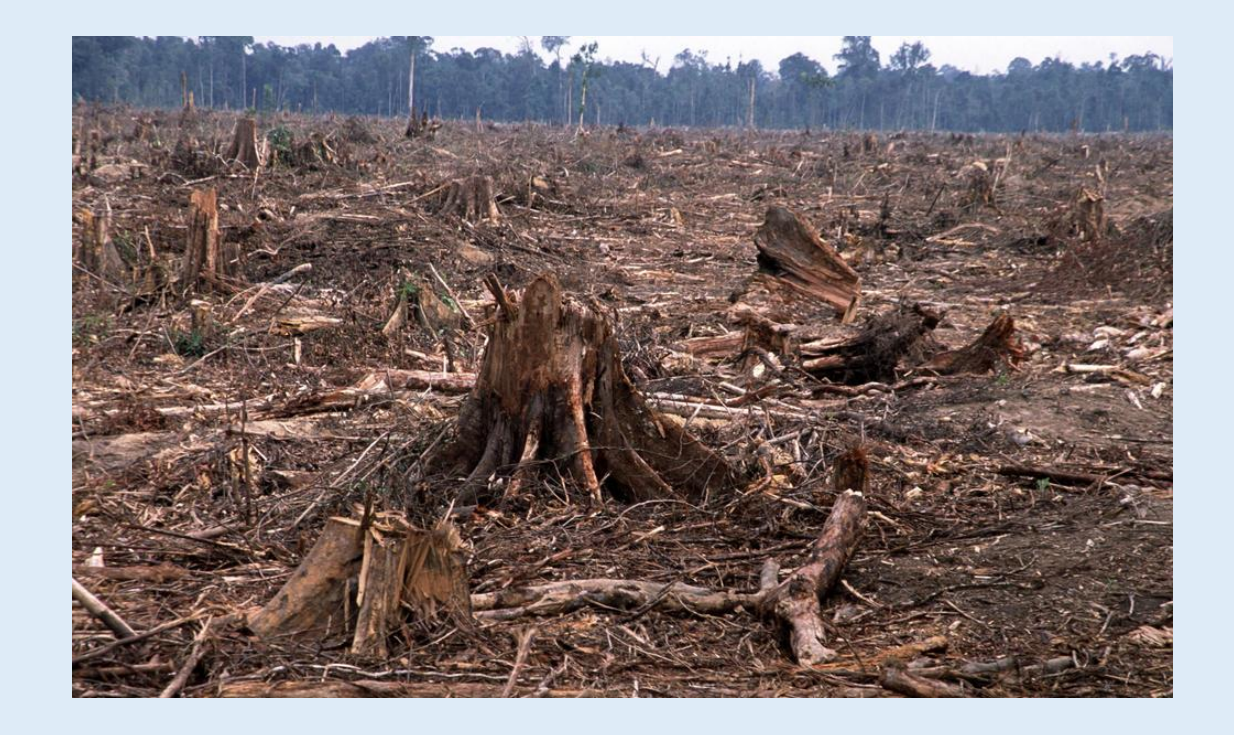

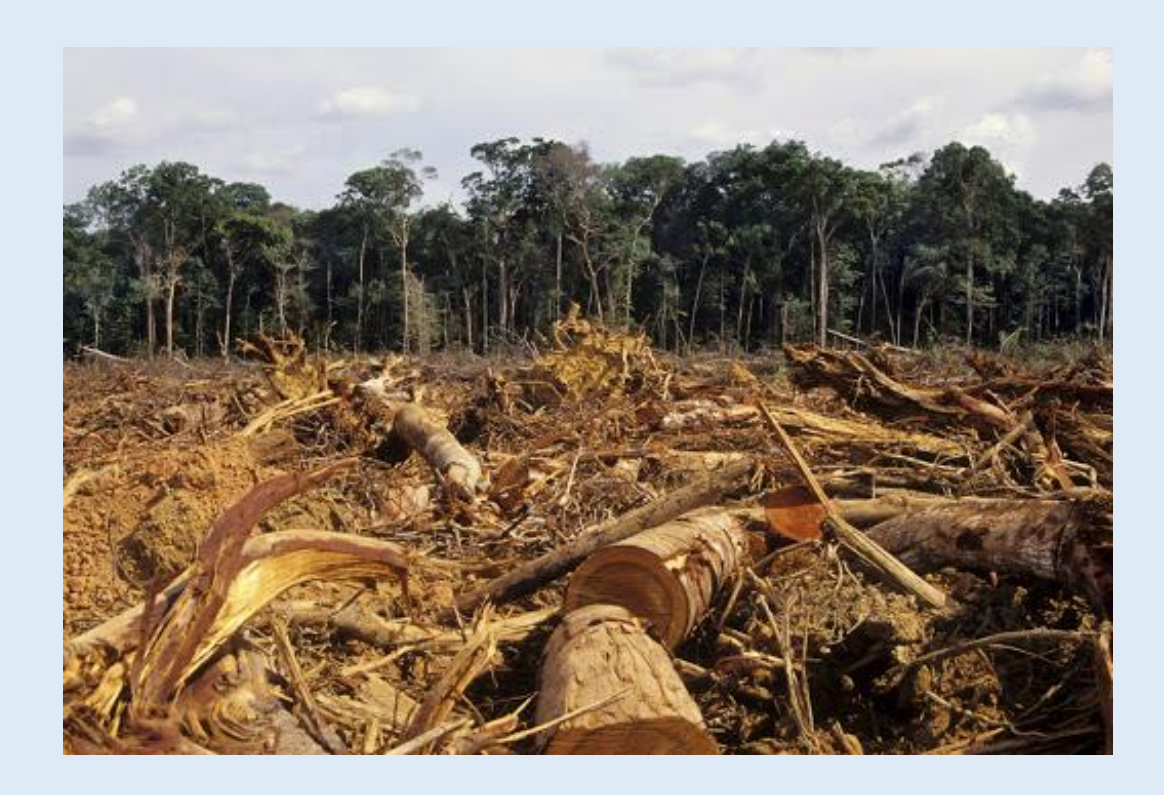

### Investigation

• Deforestation is the cutting down of trees. This is done to get the wood to make everyday objects. I would like you to have a think about what is in your house and make a spider diagram of different objects that are made from wood. See how many you can get in total.

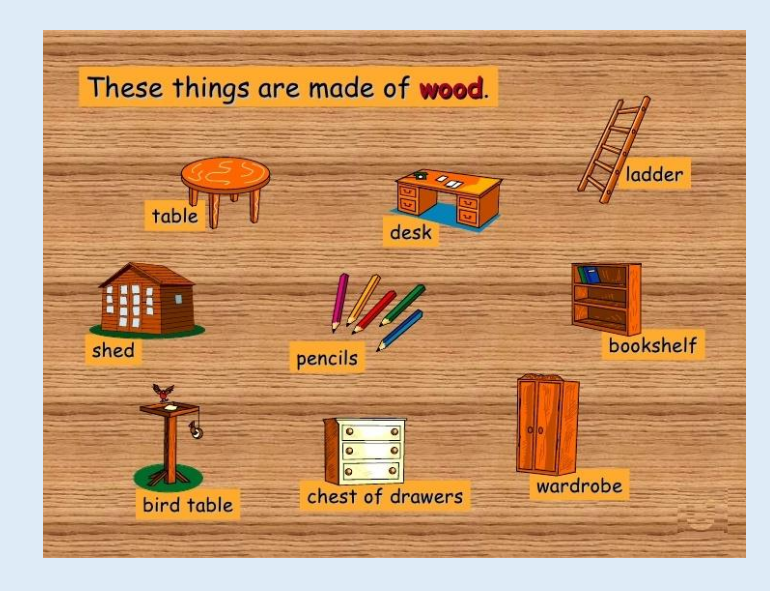

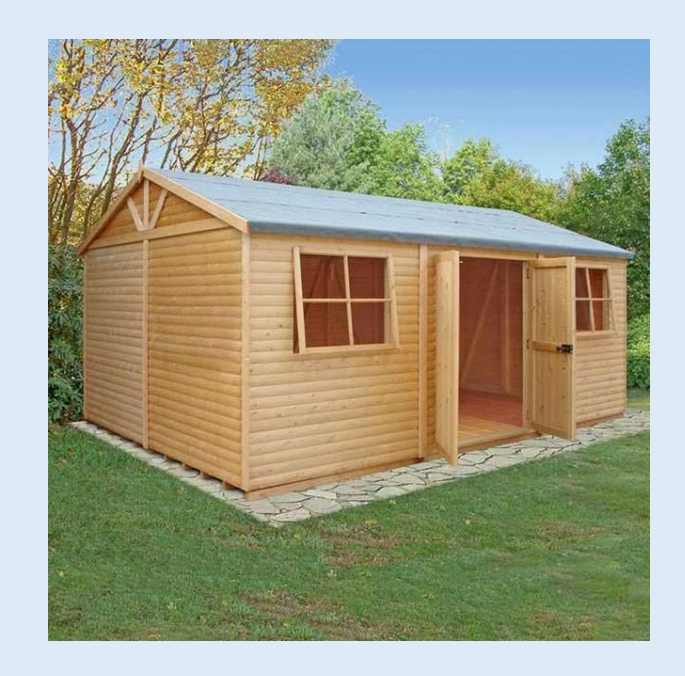

## Task

You have been asked to design a school classroom however deforestation has been banned which means there is no access to objects/things made from wood. I would like you to draw what this classroom could look like. Once you have drawn it please annotate the room and tell the reader what the objects are and what they are made out of. Underneath, I would like you to describe whether you think the classroom would overall be better or worse.

Remember to colour your diagram in and make sure you use a ruler to annotate it.

Worksheet

Monday 22<sup>nd</sup> February 2021

Task: I want you to imagine deforestation has been banned. Please design a classroom whereby no objects can be made from wood. Make sure you annotate the room and identify what each object is made from. |